# **Redmine - Feature #2416 {background:color} doesn't work in text formatting**

2008-12-30 07:18 - Chaoqun Zou

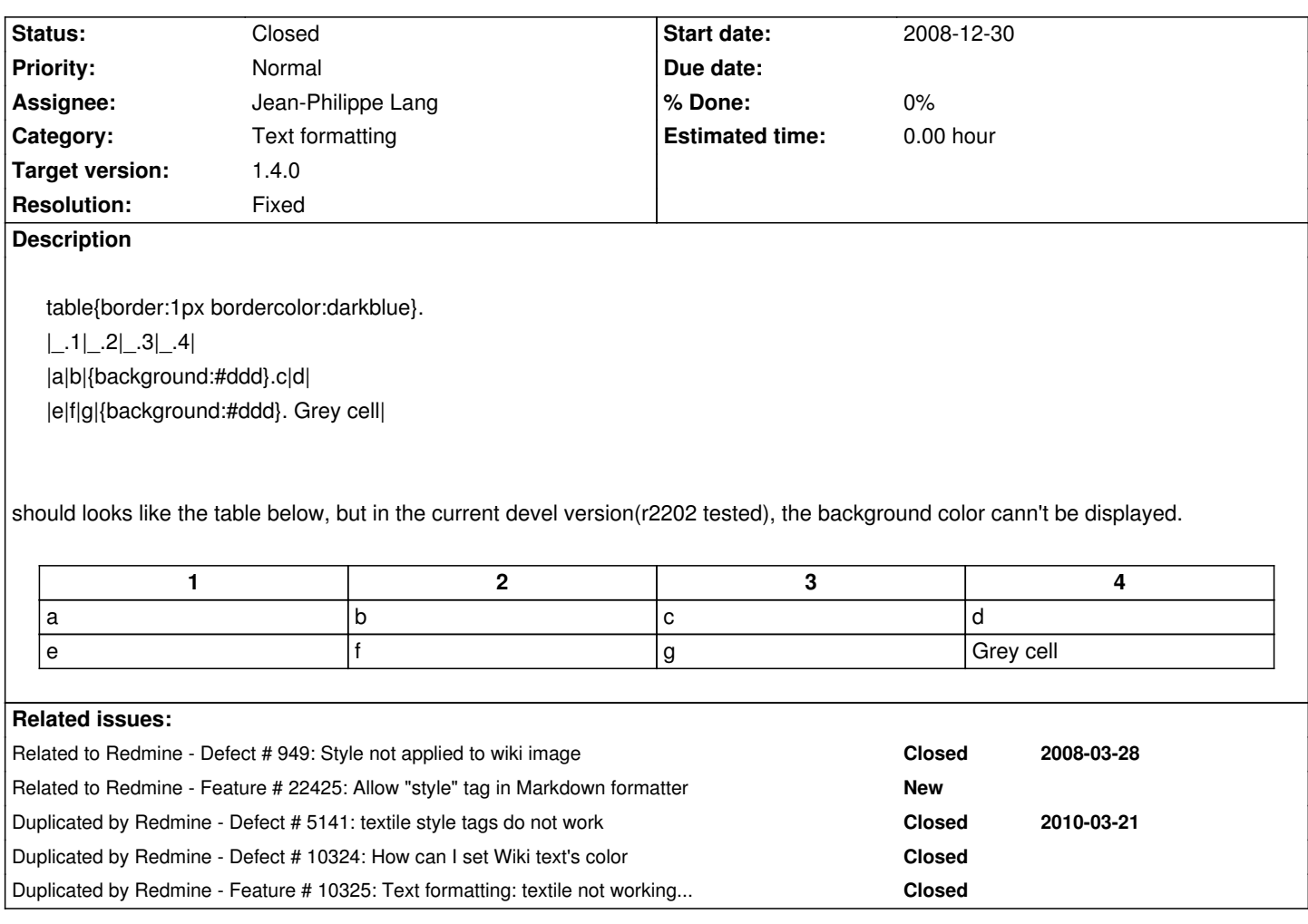

# **Associated revisions**

**Revision 8860 - 2012-02-12 15:00 - Jean-Philippe Lang**

Allows custom styles in textile formatting using a white list of styles (#2416).

# **History**

# **#1 - 2008-12-30 10:42 - Jean-Philippe Lang**

*- Status changed from New to Resolved*

*- Resolution set to Wont fix*

Textile inline styles were disabled in r2192 for security reasons.

If you really need this feature and don't fear XSS attacks, then have a look at: source:/trunk/lib/redmine/wiki\_formatting/textile/formatter.rb@2192#L33

# **#2 - 2008-12-30 16:16 - Chaoqun Zou**

I'm not familiar with XSS. And does the code below still looks like a vulnerability?

#### **#3 - 2008-12-30 17:12 - Jean-Philippe Lang**

Yes. It looks like. Example stripped and fix committed in r2212.

#### **#4 - 2008-12-31 11:40 - Jean-Philippe Lang**

*- Status changed from Resolved to Closed*

#### **#5 - 2008-12-31 16:43 - Chaoqun Zou**

I have found a textile reference that says:

Developers can easily include Textile in any web application that accepts user input for display on web pages. Textile supports UTF-8 input, and produces valid XHTML. A "Restricted" mode is available for processing input from untrusted users, where invalid input and XSS attacks are a risk.

Maybe you would like to have a look at: http://thresholdstate.com/articles/4312/the-textile-reference-manual

#### **#6 - 2012-02-12 15:13 - Jean-Philippe [Lang](http://thresholdstate.com/articles/4312/the-textile-reference-manual)**

*- Tracker changed from Defect to Feature*

- *Subject changed from {background:color} doesn't work in the textile field of wiki or issue page to {background:color} doesn't work in text formatting*
- *Category changed from Wiki to Text formatting*
- *Assignee set to Jean-Philippe Lang*
- *Target version set to 1.4.0*
- *Resolution changed from Wont fix to Fixed*

The following white list of styles is now allowed in text formatting (r8860): color, width, height, border, background, padding, margin, font, text and their variations (eg. border-left, ...). Malformed styles are filetered as well.

table{background:#afa}.  $|-.1|-.2|$ |{background:red; color:white}. Red cell|d| |g|{background:#ddd}. Grey cell|

Displays:

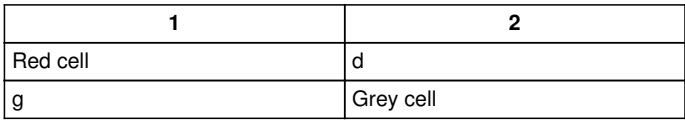

#### **#7 - 2012-07-18 13:06 - Keats .**

the FAQ points there but it's not working for me.

steps

- create a wiki
- paste the table example

table{background:#afa}. |\_.1|\_.2| |{background:red; color:white}. Red cell|d| |g|{background:#ddd}. Grey cell

is seen on the the wiki

# **#8 - 2014-02-13 09:51 - Ivan Samygin**

I noticed that there must be an empty line before your table markup to get it work.

## **#9 - 2018-06-09 02:12 - Go MAEDA**

*- Related to Feature #22425: Allow "style" tag in Markdown formatter added*